# **Remove Duplicates in BAM Files Element**

Remove PCR duplicates of BAM files using SAMTools rmdup.

### Parameters in GUI

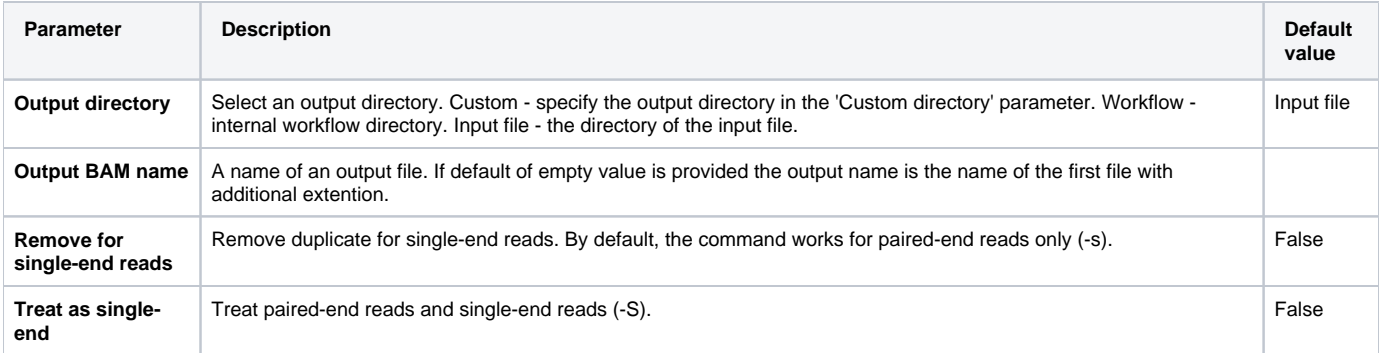

## Parameters in Workflow File

**Type:** rmdup-bam

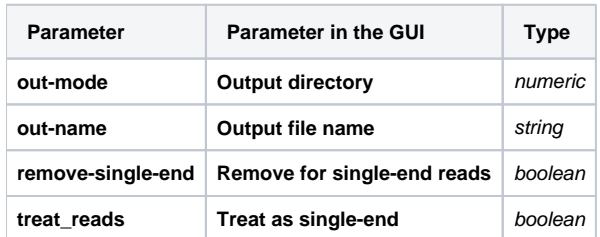

### Input/Output Ports

The element has 1 input port: **Name in GUI:** Input File

**Name in Workflow File:** in-file

#### **Slots:**

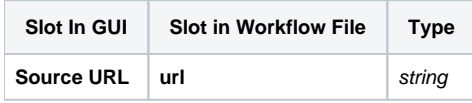

And 1 output port:

**Name in GUI:** Output File

**Name in Workflow File:** out-file

#### **Slots:**

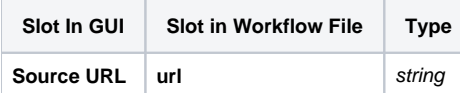